## Nombres décimaux (1/2) : Partie 2

## I. Comparer et ranger des nombres décimaux

1. Notation

Pour comparer les nombres, on utilise les symboles suivant : > : supérieur < : inférieur  $\ge$  : supérieur ou égal  $\le$  : inférieur ou égal Exemples :  $3 < 5$   $6 > 2$   $4 \le 5$   $3 \ge 3$ 

- 2. Règle 1 : Parties entières différentes Lorsque les parties entières sont différentes, c'est le nombre décimal de plus grande partie entière qui est le plus grand.  $305,85 > 85,305$   $8 > 6,631$   $3,1 < 13,5$
- 3. Règle 2 : Parties entières égales

En cas d'égalité des parties entières, on compare les dixièmes. S'ils sont différents le plus grand nombre est celui dont le chiffre des dixièmes est le plus grand .En cas d'égalité des dixièmes, on regarde les chiffres des centièmes … 305,85 < 305,96 2,051 > 2,049

4. Méthode pratique si les parties entières sont égales

2,1500 < 2, 1539 On rajoute des zéros, de telle sorte que les deux nombres aient le même nombre de chiffres après la virgule. 1500<1539

12,56500 > 12,54539

56500>54533

5. Utilisation d'une demi-droite graduée

Placer les nombres : 2 ; 3 ; 2,6 ; 2,06 ; 3,1 et 2,43 sur la droite graduée Utilisation du papier millimétré

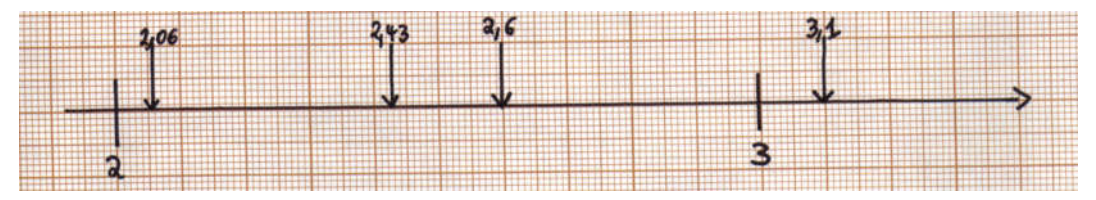

Ordre croissant : du plus petit au plus grand

 $2 \times 2.06 \times 2.43 \times 2.6 \times 3 \times 3.1$ 

Sur une droite graduée, les nombres sont rangés dans l'ordre croissant de gauche à droite.

Ordre décroissant : du plus grand au plus petit  $3,1 > 3 > 2,6 > 2,43 > 2,06 > 2$ 

Sur une droite graduée, les nombres sont rangés dans l'ordre décroissant de droite à gauche.

## II. Encadrer et intercaler des nombres décimaux

1. Encadrer

Encadrer un nombre décimal, c'est trouver un nombre plus petit et un nombre plus grand que ce nombre.

Exemple : Encadrements du nombre 16,258

- 16 < 16,258 < 17 est un encadrement à l'unité du nombre 16,258.
- 16,2 < 16,258 < 16,3 est un encadrement au dixième du nombre 16,258.
- 16,25 < 16,258 < 16,26 est un encadrement au centième du nombre 16,258.
- 2. Intercaler

 Un nombre est intercalé entre deux autres lorsqu'il est compris entre ces nombres.

 Exemple : Intercaler un nombre entre 5,6 et 5,7 Par exemple on peut écrire : 5,6 < 5,62 < 5,7 5,62 est intercalé entre 5,6 et 5,7.